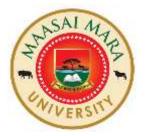

# **MAASAI MARA UNIVERSITY**

## REGULAR UNIVERSITY EXAMINATIONS 2022/2023 ACADEMIC YEAR THIRD YEAR FIRST SEMESTER

## SCHOOL OF TOURISM, HOSPITALITY AND LEISURE STUDIES BACHELOR OF TOURISM MANAGEMENT

## COURSE CODE: BTM 3131-1 COURSE TITLE: AIRFARE AND CENTRAL RESERVATIONS SYSTEMS

DATE: 14TH DECEMBER, 2022

TIME: 1430-1630

**INSTRUCTIONS TO CANDIDATES** 

Answer ALL questions in section A and any other TWO in section B.

This paper consists of 2 printed pages. Please turn over

### SECTION A: ANSWER ALL QUESTIONS IN THIS SECTION. (20 MARKS)

1. A) Refer to the Fare Calculation Box below and answer the following questions.

MIL AZ X/FRA LH AMS LH LON BA LAX M AMSLAX 2533.21 NUC 2533.21 END IROE.

| CITIES  | YOW FARES IN NUCS |
|---------|-------------------|
| MIL-LON | 585.67            |
| AMS-LAX | 2533.21           |
| MIL-LAX | 2023.53           |

i) Name the type of journey (1Mark) How many transfers are in the entire journey? ii) (1Mark) How many stopovers are in the entire journey? iii) (1Mark) iv) In which sub area is the origin city located? (1Mark) Is there any HIP Fare? (YES/NO) if yes indicate where and the v) amount in NUC. (2 Marks) What is the fare in local currency? (1 Mark) v) Which is the predominant carrier in the routing? (1 Mark) vi) 1.B) a) Distinguish between: BHC and CTM check. (2 Marks) i) ii) MPM and TPM (2 Marks)

b) Expound on the various types of TFCs in the travel industry. (4Marks)
c) Critically analyze four Universal Air Travel Plan benefits to
travel agents. (4 Marks)

## SECTION B: (30 MARKS) ANSWER ANY TWO QUESTIONS IN THIS SECTION.

## 2 a) Which Global Indicator/Direction Code will apply to the routings below? (5 Marks)

| ROUTINGS WITH NONSTOP SECTOR FLIGHTS | GLOBAL<br>INDICATORS |
|--------------------------------------|----------------------|
| HONG KONG-JOHANNESBURG-SAO PAULO     |                      |
| WARSAW-NEW YORK-SINGAPORE            |                      |
| VIENNA-DUDAI-JAKARTA- SYDNEY         |                      |
| MANILA-HANOI-MOSCOW                  |                      |
| TOKYO-ANCHORAGE-SEATTLE              |                      |

 b) Given the IATA sub -areas - Central Africa, Eastern Africa, Europe, Indian Ocean islands, Mid Atlantic, Middle East, North Atlantic, South Asian sub-continent, South East Asia, South Africa, South West Pacific, Western Africa, Japan/Korea, Libya; indicate the location of the countries listed below for fare construction purposes

(10 Marks)

- i) Kenya
- ii) Mexico
- iii) Zambia
- iv) Ireland
- v) New Zealand
- vi) Japan
- vii) Libya
- viii) Madagascar
- ix) Taiwan
- x) Sri Lanka
- 3. Calculate the applicable normal fare for the following journey using one single fare component.

Itinerary: Kuala Lumpur-Al Delhi-IC-Mumbai-SV-Riyadh-KU-Kuwait.

Fare type: Economy TPMs KUL DEL 2395 BOM 708 RUH 1722 KWI 306

#### **FARES IN NUC**

|            | YOW    | MPM  |
|------------|--------|------|
| KUL - DEL  | 641.05 | -    |
| RUH        | 753.42 | -    |
| KWI        | 686.57 | 4762 |
| BOM –KWI   | 356.06 | 2056 |
| RUH        | 318.11 | -    |
| RUH - KWI  | 204.00 | -    |
| Questions: |        |      |

i) Calculate the lowest applicable fare for the routing.

(10 Marks)

ii) Show the corresponding fare calculation box. (5 Marks)

4. a) Determine the lowest applicable normal adult fare for the journey below: (10Marks)

Itinerary: Toronto-AC-Chicago-AA-Miami-AA-Buenos Aires-RG-Sao Paulo Fare type: First class normal

TPMs: YTO-CHI 436, CHI-MIA 1190, MIA-BUE 4417, BUE SAO 1056 Stopovers: At all points except Miami.

#### **FARES IN NUCS**

|         | FOW     | MPM  |
|---------|---------|------|
| YTO-SAO | 2336.30 | 6090 |
| YTO-CHI | 984.77  |      |
| YTO-BUE | 2448.68 |      |
| CHI-BUE | 3014.00 |      |
| CHI-SAO | 3035.00 |      |
| BUE-SAO | 495.00  |      |

b) Construct the transitional automated ticket using the above information. (5Marks)

5. a)Calculate the lowest applicable normal adult fare of the route<br/>below.(10 Marks)

Itinerary: Bangkok-MH-Kuala Lumpur-MH-Mauritius – HM-Mahe Island

Fare type: Business Class Normal

TPMs: BKK KUL 762, KUL MRU 3387, MRU SEZ 1104

Stopovers: At all points

| ВКК           | TPM  | Carrier | Class |
|---------------|------|---------|-------|
| KUL           | 762  | MH      | С     |
| MRU           | 3387 | MH      |       |
| SEZ           | 1104 | HM      |       |
| FARES IN NUCS | 5    |         |       |

|         | COW     | MPM  |
|---------|---------|------|
| BKK-KUL | 184.67  | 914  |
| BKK-MRU | 1052.96 | 5247 |
| BKK-SEZ | 796.68  | 6118 |
| KUL-MRU | 1368.42 | 4407 |
| KUL-SEZ | 1117.10 | 5732 |
| MRU-SEZ | 306.51  | 1324 |
|         |         |      |

b) Construct the transitional automated ticket using the above information.

(5 Marks)

#### EMS

If results is surcharge the fare by; Over 1.05000 but not higher than 1.10......10% Over 1.100000 but not higher than 1.15 ......15% **EMA** 

The Extra Mileage allowance is not applicable.

### Fare formula steps:

| Step      | OW application                                                 |
|-----------|----------------------------------------------------------------|
| Fare type | Determine the type of fare best suited to the passenger's      |
|           | travel details                                                 |
| FCP       | Identify the fare construction point such as the origin and    |
|           | destination of the fare component                              |
| NUC       | Quote the fare in neutral unit of construction from the origin |
|           | to the destination following the appropriate global indicator  |
| RULE      | Identify the rule number or route map reference, if any.       |
|           | Check specified routing table or Routings paragraph of the     |
|           | rule to see if the fare component is a specified routing       |
| MPM       | Note the maximum permitted mileage and the correct global      |
|           | indicator                                                      |
| ТРМ       | Show the total of the Ticketed Point mileage                   |
| EMA       | Show the TPM deduction, if any                                 |
| EMS       | Extra mileage surcharge- apply the appropriate surcharge       |
|           | percentages                                                    |

| HIP     | Higher intermediate point fare.                                |
|---------|----------------------------------------------------------------|
| RULE    | Show rule number and follow the stopover/transfer              |
|         | conditions                                                     |
| AF      | Show the applicable fare in any NUC for the component          |
| CHECK   | Identify the applicable minimum fare check) and show the       |
|         | highest fare as the required by the check(s)                   |
| TOTAL   | Add AF of all are components including "Q" surcharges and      |
|         | show the final sum                                             |
| IROE    | Convert NUC into local currency fare and the IATA rate of      |
|         | exchange of the country of commencement of international       |
|         | travel                                                         |
| LCF     | Write down the final local currency fare with the correct      |
|         | number of decimal places                                       |
| BSR/FCR | Convert the LCF to the equivalent fare paid in the currency of |
|         | the country of payment using bankers selling rate. Use FCR     |
|         | (Fixed conversion rate) for EMU countries                      |
| EQFP    | Round off the equivalent fare paid following the               |
|         | recommended procedure                                          |

### ///END///